#### Hilfe – die OncoBox liefert falsche Zahlen – ein systemunabhängiges Verfahren zur Fehleranalyse

Udo Altmann Institut für Medizinische Informatik Universität Gießen Rudolf-Buchheim-Straße 6 35392 Gießen Udo.Altmann@informatik.med.uni-giessen.de

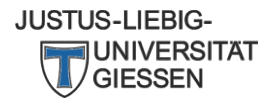

### Was ist die OncoBox?

- Von Onkozert bereitgestellte Software zur standardisierten Auswertung / Erstellung von Kennzahlen
	- aus einem definierten Exportformat, das die Tumordokumentationssoftware erstellt
- Bedienung der OncoBox und Berechnung der Kennzahlen liegen in der Verantwortung von Onkozert **921.11.2016**
- <http://xml-oncobox.de/>
	- Anleitungen
	- Für das Auditjahr 2017 anzuwendende Vers
	- auf aktuelle Versionen achten

**OncoBox Darm - Version** 

Aufgrund der Anpassungen der EXCEL-Dat in der Regel nicht notwendig, da die XML-

**4 OncoBox Darm G2.1.1** 

Spezifikation **@ OncoBox Darm Spezifikation G2.1.1** 

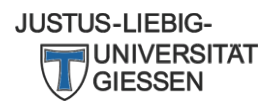

### Aufgabe eines Tumordokumentationssystems

- Bereitstellung der Daten an die OncoBox
	- standardisiertes XML-Format
		- Daten werden systemintern meist völlig anders gespeichert und müssen aufwendig umgeformt (konvertiert) werden
	- Hersteller musste in einem Zertifizierungsprozeß
		- über Testfälle
		- und Bestätigung von Prototypanwendern
	- die korrekte Abbildung der Daten nachweisen
		- dabei lassen sich nicht alle Konstellationen prüfen
		- blindes Vertrauen ist nicht gerechtfertigt
- Bedienung des Exports siehe Dokumentation des Herstellers

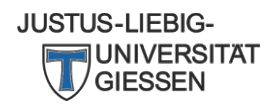

#### Problemarten

- OncoBox lehnt Datei ab
	- Validierungsfehler
- Fallzahlen stimmen nicht
- Fälle werden falsch eingeordnet
- Einzelne Kennzahlen stimmen nicht
	- Nennerproblem
		- zu viele oder zu wenige Fälle werden in der Kennzahl berücksichtigt
	- Zählerproblem
		- zu viele oder zu wenige Fälle aus dem Nenner erreichen das Zielkriterium
- (Einzelne Kennzahlen werden nicht berechnet)
	- die erforderlichen Inhalte sind im Übergabeformat nicht berücksichtigt

## Einige generelle Tipps

- Systematisch vorgehen, auch wenn man sich zunächst nur für eine bestimmte Kennzahl interessiert Reihenfolge:
	- 1. Dateiformat-Validität herstellen
	- 2. Gesamtzahlen prüfen
	- 3. Einordnung der Fälle in Basisdaten prüfen
	- 4. Nenner der Kennzahl prüfen
	- 5. Zähler der Kennzahl prüfen
- Beispiel: Ein Fall, der in der Gesamtzahl nicht auftaucht, kann auch nicht im Nenner einer Kennzahl auftauchen

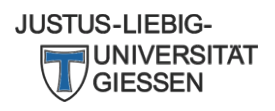

#### Validierungsfehler

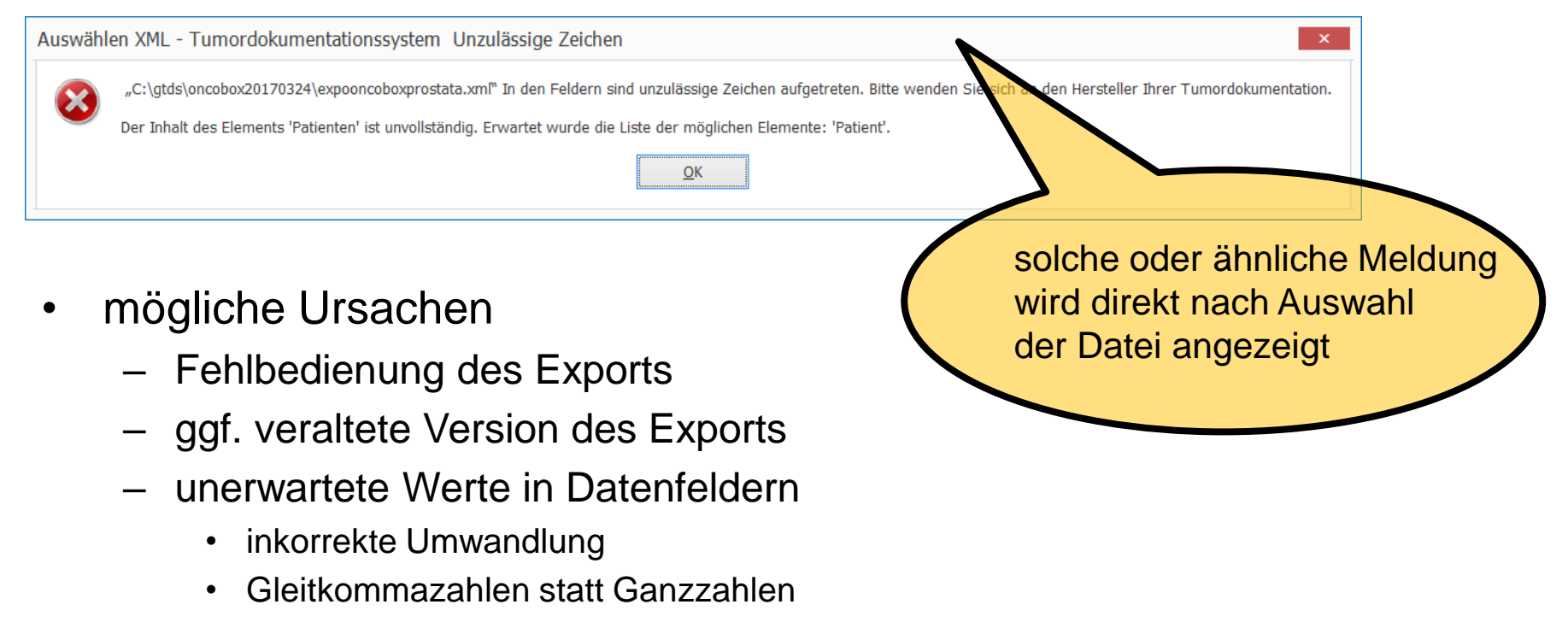

• …

- Aktion: abhängig von den Möglichkeiten des Systems
	- z.B. Anzeige von Validierungsverletzungen

**JUSTUS-LIEBIG-**

#### Gesamtzahl stimmt nicht

- Fälle werden nicht übernommen
- oder es sind zu viele Fälle vorhanden
- diese Betrachtung sollte immer am Anfang stehen
	- potentielle Auswirkungen auf alle Kennzahlen
- Lösungen

JUSTUS-LIFBIG

- 1. Gesamtbetrachtung XML
- 2. Vergleich von Falllisten

### Gesamtbetrachtung XML

- Fälle werden zwar an die OncoBox übergeben (sind in der XML-Datei) tauchen aber weder im aktuellen noch in einem anderen Kennzahlenjahr auf
- Ursachen:

– …

- Ausschlusskriterien auf Grund Histologie
- Fallart kann nicht berechnet werden oder wurde nicht übergeben

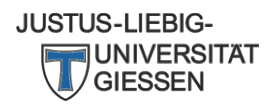

#### Gesamtbetrachtung XML (Prostata)

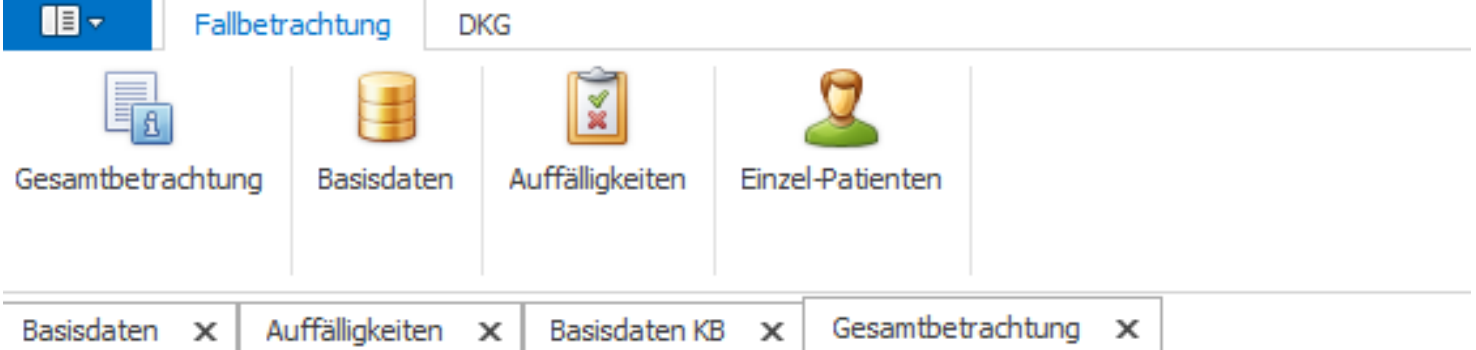

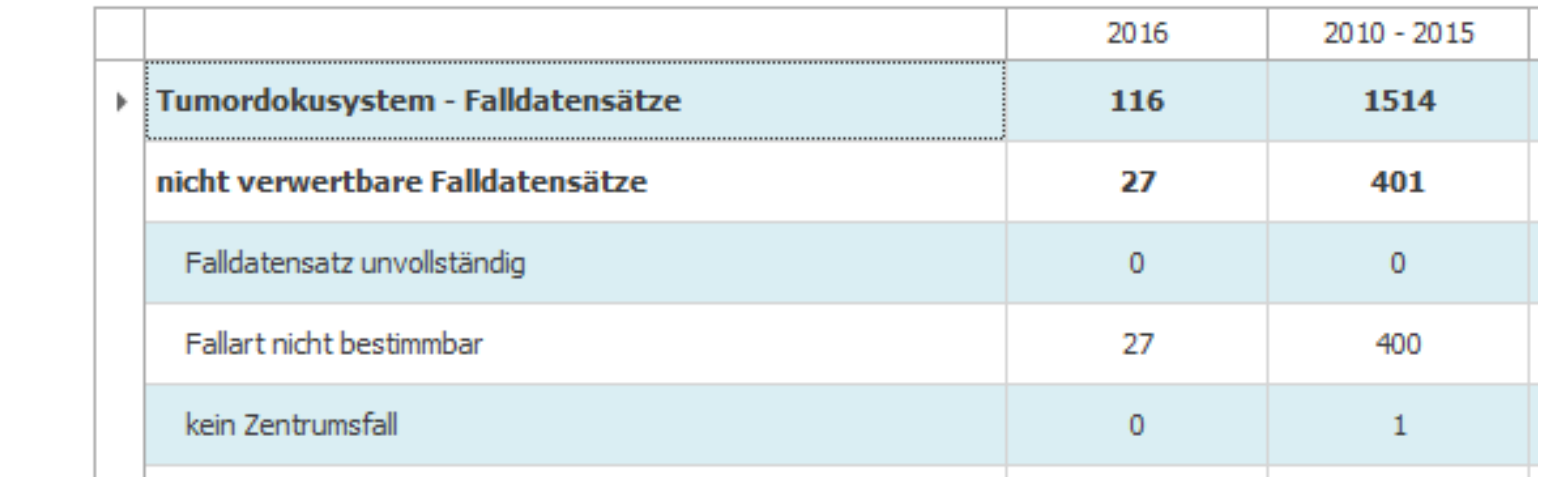

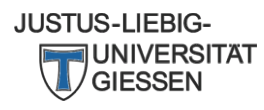

#### Gesamtbetrachtung XML (Prostata)

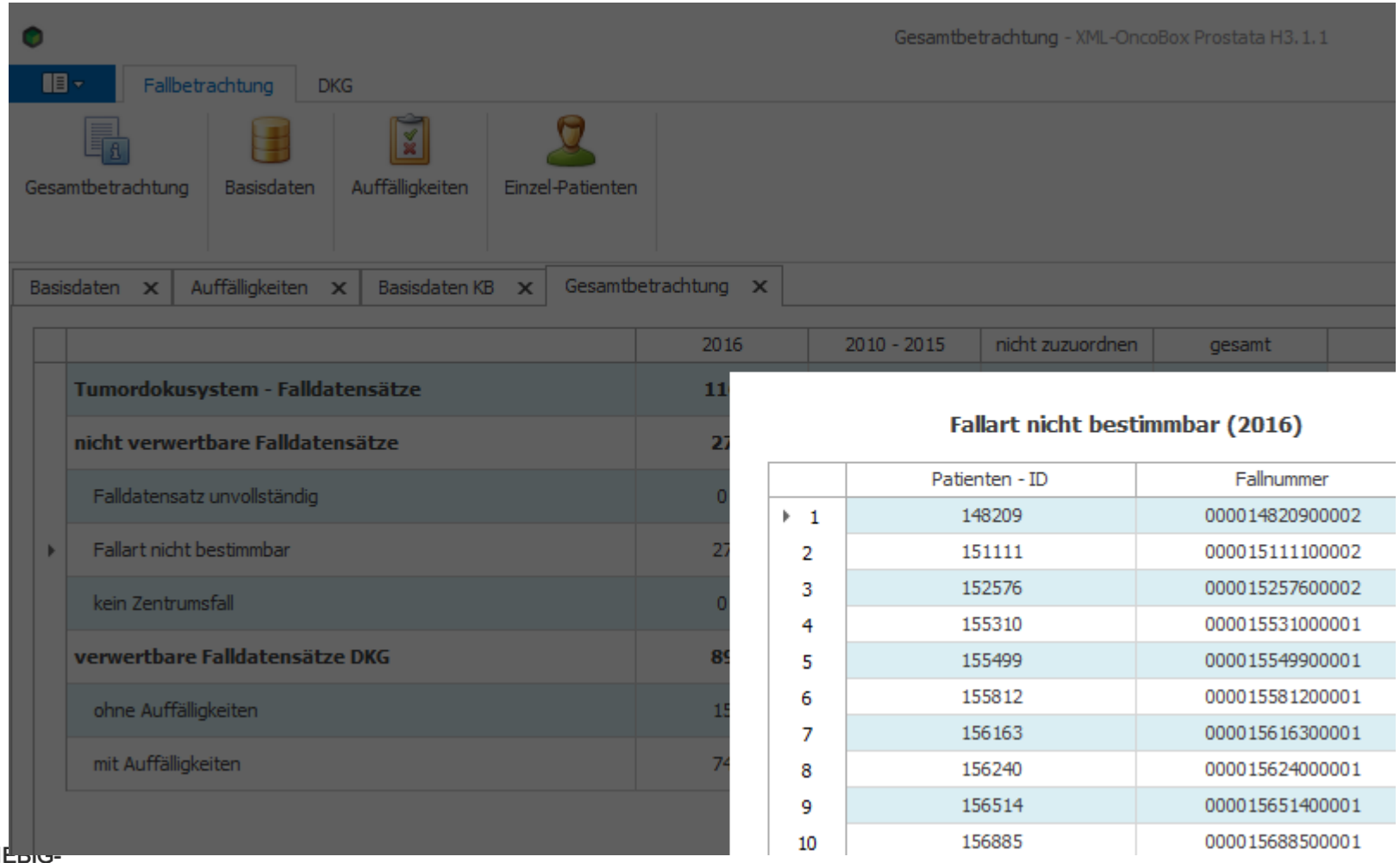

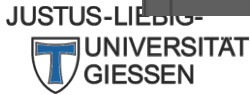

### Grundlegender Tipp

- An vielen Stellen lassen sich durch Doppelklick auf eine Fallzahl Falllisten mit Patienten-IDs und Fallnummern darstellen
- Diese ermöglichen eine Rückverfolgung des Patienten in das Dokumentationssystem
	- Die OncoBox bekommt zwar keine Namen
	- aber IDs können ggf. direkt mit denen im sendenden System übereinstimmen

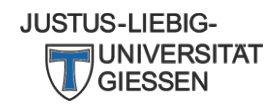

#### Spezialität Darm: ToDo-Listen

#### XML-OncoBox Darm G3.1.1

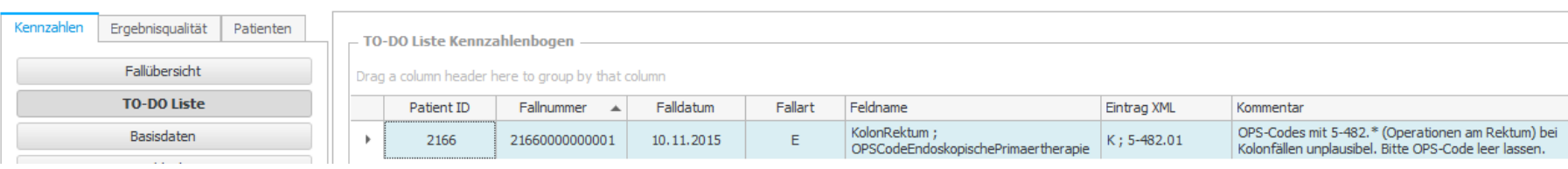

8 <sub>- 9</sub>

- Fälle aus ToDo-Listen werden nicht gewertet
- Weitere nicht gewertete Fälle finden sich in der Gesamtbetrachtung XML

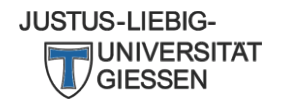

#### Gesamtbetrachtung XML (Darm)

#### **Gesamtbetrachtung XML**

- Gesamtbetrachtung XML -

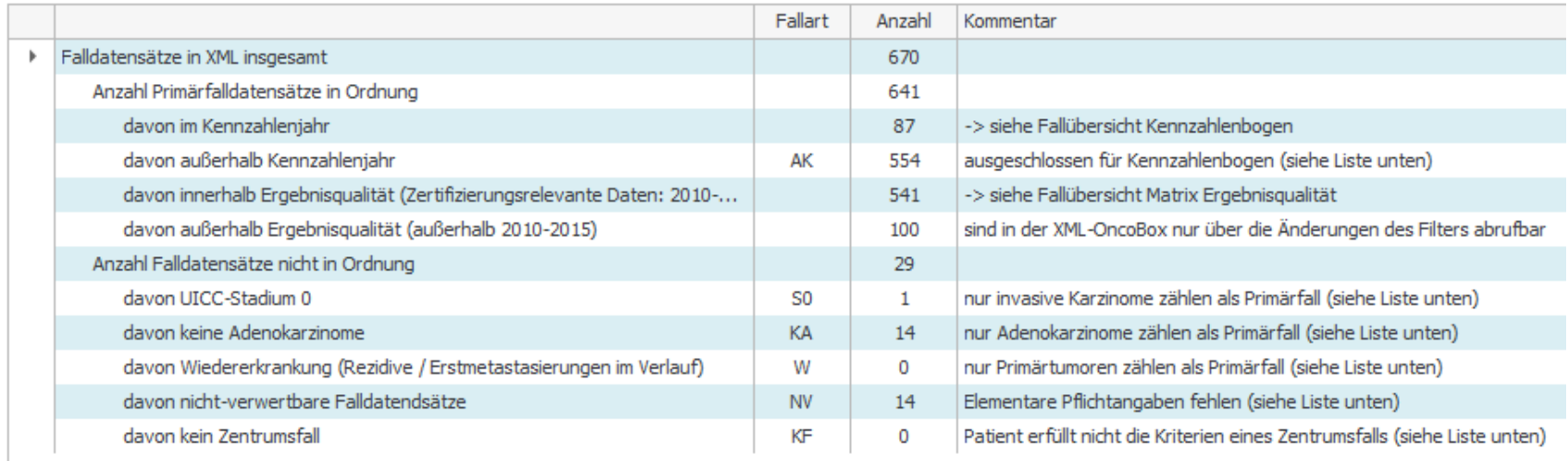

Drag a column header here to group by that column

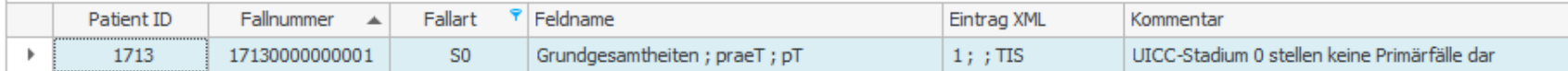

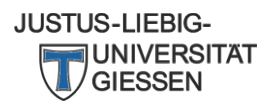

#### Gesamtbetrachtung XML (Brust)

#### - Gesamtbetrachtung XML

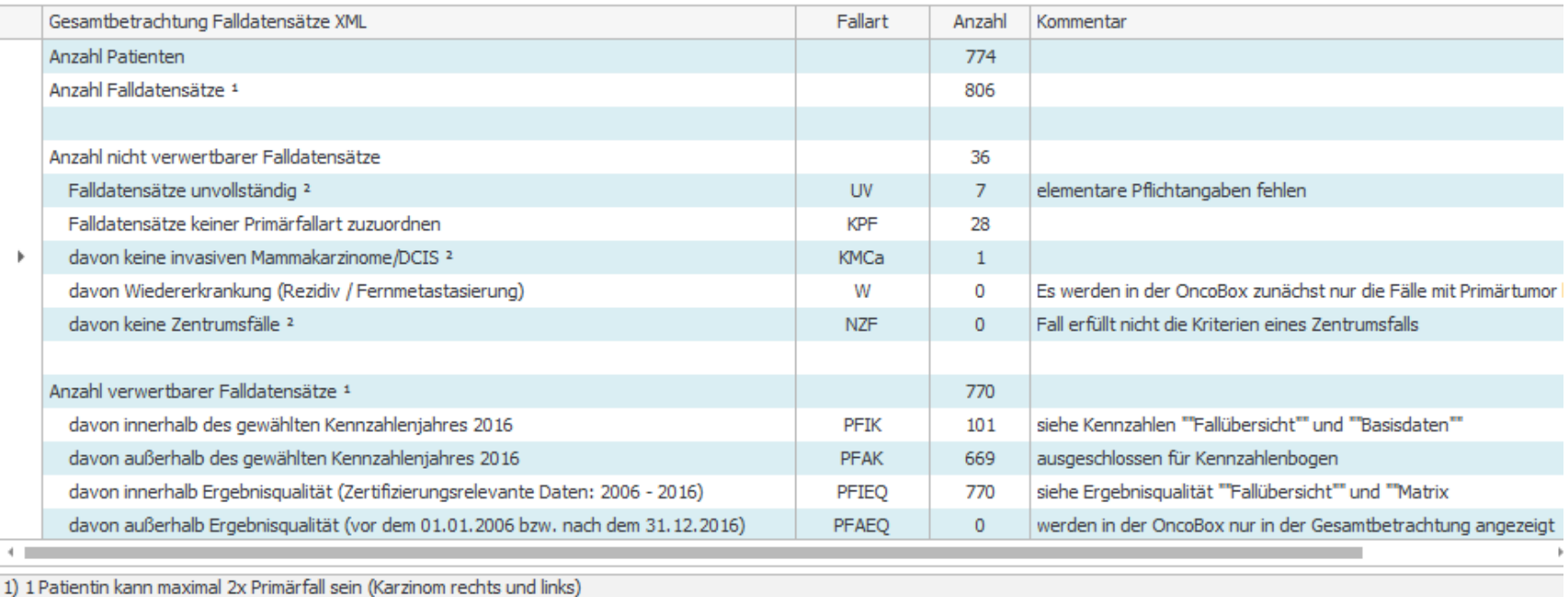

#### 2) Mehrfachnennung möglich

Drag a column header here to group by that column

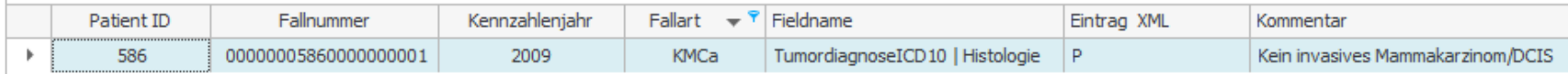

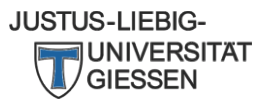

#### Fälle werden in der OncoBox verworfen

- Einige gängige Gründe (ohne Anspruch auf Vollzähligkeit)
	- Darm, Brust
		- Histologischer Code
	- Darm
		- Fallzuordnung nicht möglich, weil z.B. noch keine OP erfolgt
	- Prostata
		- Basiseinteilung nicht möglich wegen fehlender Angabe zum cTNM, Gleason und initialem PSA

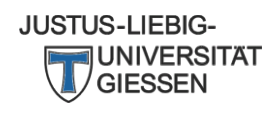

### Lösungen im Rahmen der Gesamtbetrachtung

- Patient (Fall) zu Recht ausgeschlossen
	- keine Aktion
- Korrekturmöglichkeit erkennbar
	- Korrigieren

**JUSTUS-LIEBIG-**

- Unverständlich oder Daten entsprechen nicht denen im Dokumentationssystem
	- Fallbetrachtung in XML-Datei
		- Rückfrage Onkozert, wenn Daten in Ordnung erscheinen
		- Rückfrage Hersteller, wenn Daten falsch erscheinen
- Fall taucht gar nicht in XML-Datei auf
	- ggf. falsche Parameter gewählt?
	- Problem des Ausleseprogramms => Hersteller kontaktieren

## Fallbetrachtung in XML-Datei I

- Anwendungsbereich
	- Problem mit einem spezifischen Fall im Rahmen Gesamtbetrachtung, Fallzuordnung oder einzelner Kennzahl
- XML-Datei in einen geeigneten Editor laden
	- nach Möglichkeit nur diesen Patienten / Fall
	- Editoren haben manchmal Probleme mit großen Fallzahlen
	- geeignete Editoren

**JUSTUS-LIEBIG-**

- XML ist "formatiert": Texteditor wie notepad oder notepad++
- andernfalls: gängiger Internet Browser
- Ablageverzeichnis im Datei-Explorer suchen und Doppelklick/Öffnen mit/ …

#### Fallbetrachtung in XML-Datei II

#### • Beispiel Fall suchen in notepad

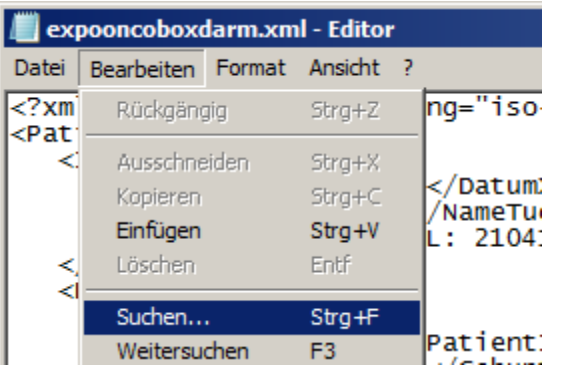

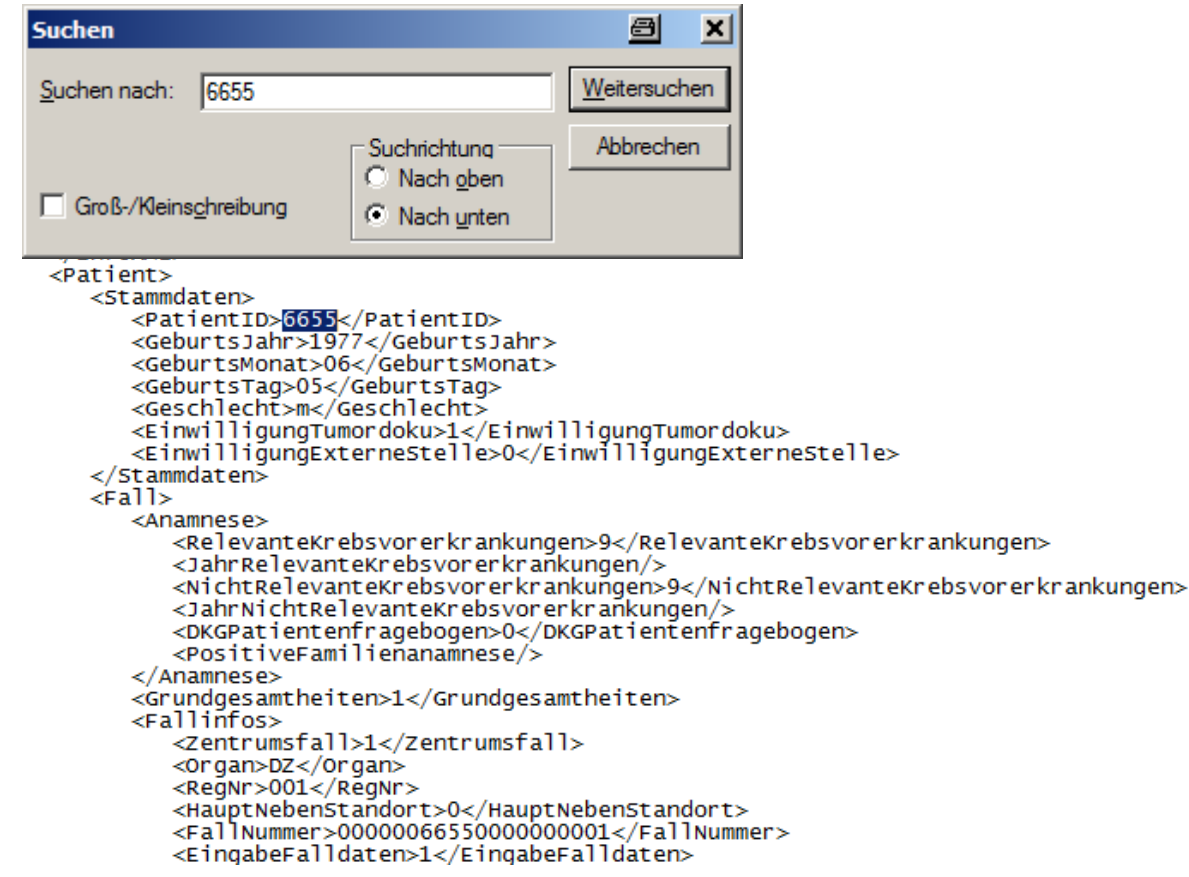

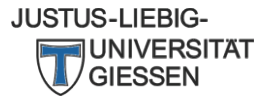

#### Fallbetrachtung in XML-Datei III

#### • Beispiel Fall suchen in Internet Explorer

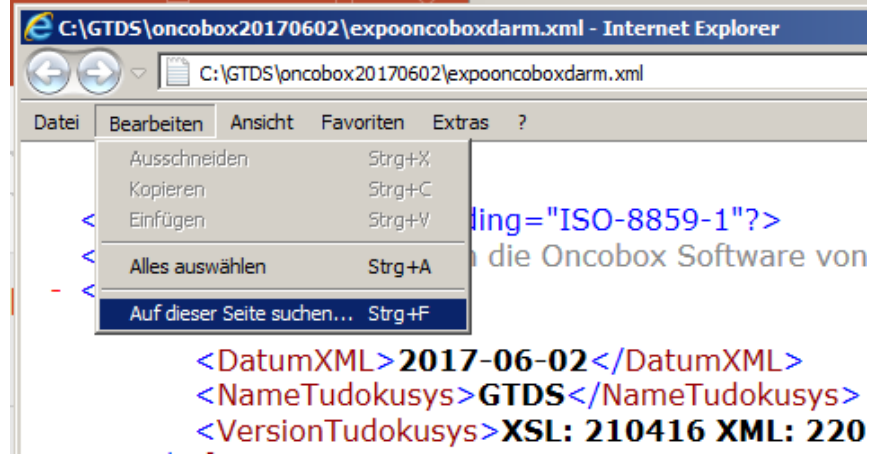

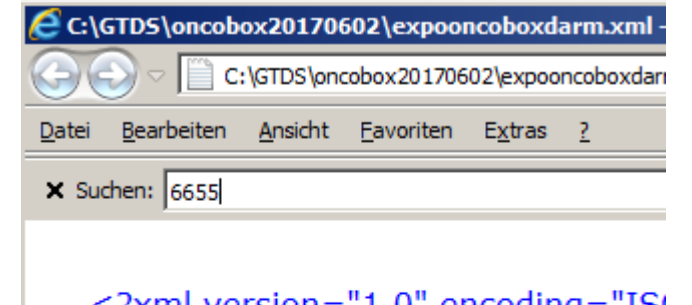

```
\leq?xml version="1.0" encoding="IS
 <!-- Diese Datei wird durch die Onc
- <Patienten>
   - <InfoXMI >
        <DatumXML>2017-06-02
        <NameTudokusys>GTDS</
        <VersionTudokusys>XSL: 2
     </InfoXML>
   - <Patient>
      - <Stammdaten>
            <PatientID>6655</Pat
            <GeburtsJahr>1977</l
```
### Fallbetrachtung in XML-Datei IV

- Interessant ist, was innerhalb des sogenannten "Tag"s Patient steht
- $\epsilon$ Patient $>$ 
	- <Stammdaten>
		- <PatientID>6655</PatientID>
		- <GeburtsJahr>1977</GeburtsJahr>
		- <GeburtsMonat>06</GeburtsMonat>
		- <GeburtsTag>05</GeburtsTag>
		- <Geschlecht>m</Geschlecht>
		- <EinwilligungTumordoku>1</EinwilligungTumordoku>
		- <EinwilligungExterneStelle>0</EinwilligungExterneStell
		- $\langle$ Stammdaten>
	- $-$  <Fall $>$ 
		- $-$  <Anamnese>
			- <RelevanteKrebsvorerkrankungen>9</RelevanteKre
			- <lahrRelevanteKrebsvorerkrankungen/>

```
…<ImmunhistochemischeUntersuchungA
      </Prozess>
   </Fall></Patient>
```
**JUSTUS-LIEBIG-**

### Fallbetrachtung in XML-Datei V

- Interpretation eines Tags gemäß der jeweiligen Oncobox-Spezifikation (Beispiel Darm)
- ermöglicht Überprüfung der Richtigkeit der Auslese aus dem Tumordokumentationssystem

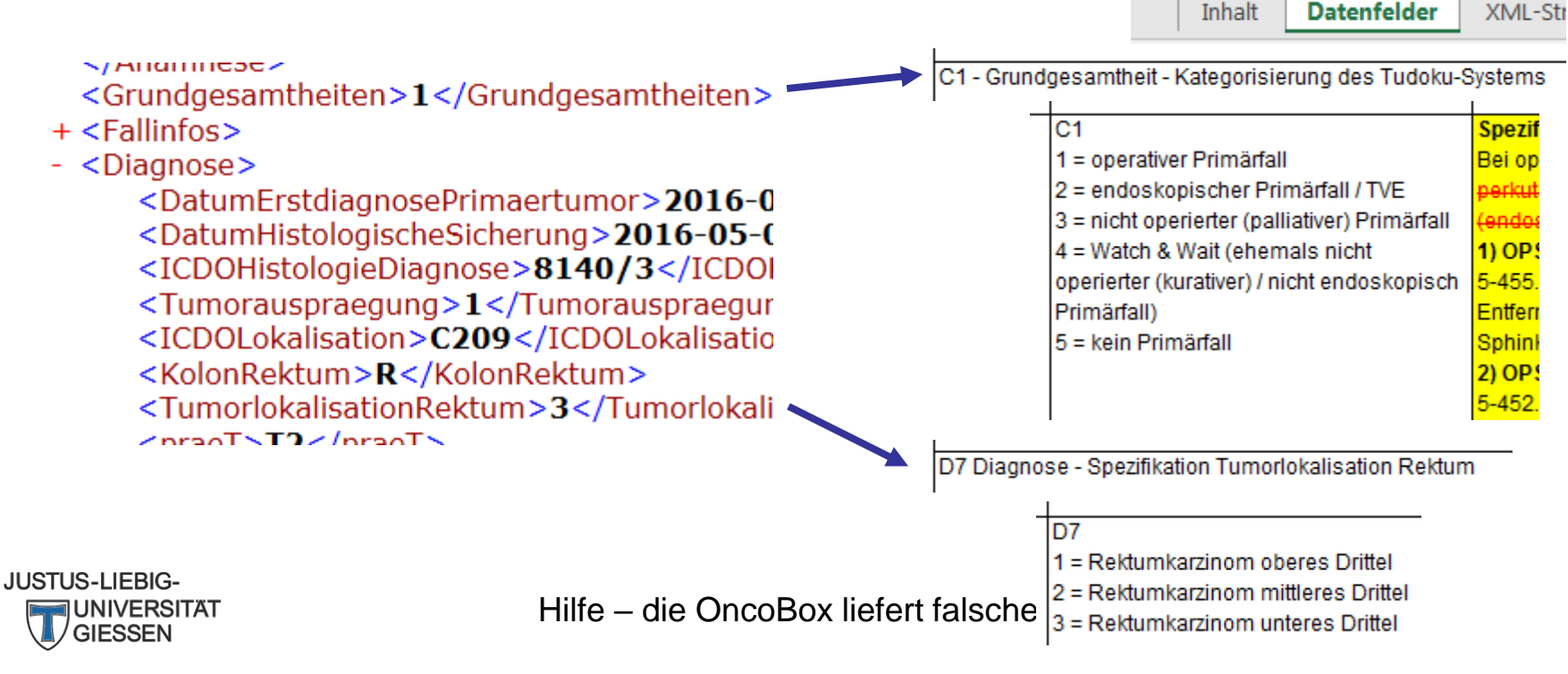

### Fallbetrachtung in XML-Datei VI

- Daten können ggf. an Onkozert oder Systemhersteller verschickt werden, z.B.
	- Daten können z.B. mit Maus markiert und per Copy und Paste in eine Mail kopiert werden
	- Ggf. geht auch Screenshot
	- Bis auf Geburtstag/Geschlecht und ggf. PLZ stehen keine identifizierenden Daten in der XML-Datei

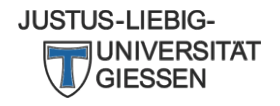

#### Vergleich von Falllisten

- Sowohl OncoBox als vermutlich in der Regel auch Tumordokumentationssysteme können Falllisten produzieren
	- Sortierung nach Patienten-ID
	- Copy und Paste nach Tabellenkalkulation, z.B. Excel
	- Vergleich dort
- Cave: auch bei identischer Anzahl können theoretisch Unterschiede bestehen
- Bei Abweichung Lösung gemäß Problem
	- falsche zeitliche Einordnung?
	- Patient fälschlicherweise in Datei => Filter für Auslese gemäß Möglichkeiten des Systems anpassen
	- andere Ursachen siehe Gesamtbetrachtung XML / Fallzuordnung

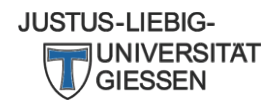

## Allgemeine Überlegungen zur Fallanalyse

- Problem verständlich und im Tumordokumentationssystem nachvollziehbar
	- Korrektur ggf. dort möglich
	- oder nicht behebbar (sachliches Problem)
- Daten entsprechen nicht denen im Dokumentationssystem
	- Rückfrage Hersteller mit Fallbetrachtung in XML-Datei
- Daten stimmen mit Dokumentationssystem überein
	- Analyse der jeweiligen Berechnung in der Oncobox-Spezifikation
	- falls damit nicht klärbar Rückfrage an Onkozert mit Fallbetrachtung in XML-Datei

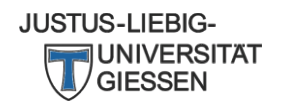

#### Fälle werden falsch eingeordnet

#### • in

JUSTUS-LIEBIG-

- den Basisdaten
- der Matrix Ergebnisqualität
- Fallarten spielen an vielen Stellen eine wichtige Rolle bei der Nennerbestimmung
- Inhaltliche Betrachtung unablässig
	- "Doppelklick" auf Fall (Patient ID) in OncoBox
		- enthält nicht alle Details!
	- Fallbetrachtung in XML-Datei
	- Lösung entsprechend
		- "Allgemeinen Überlegungen zur Fallanalyse"

#### Patientenakte

# Fallbetrachtung in OncoBox (Darm)

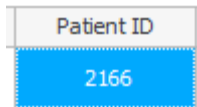

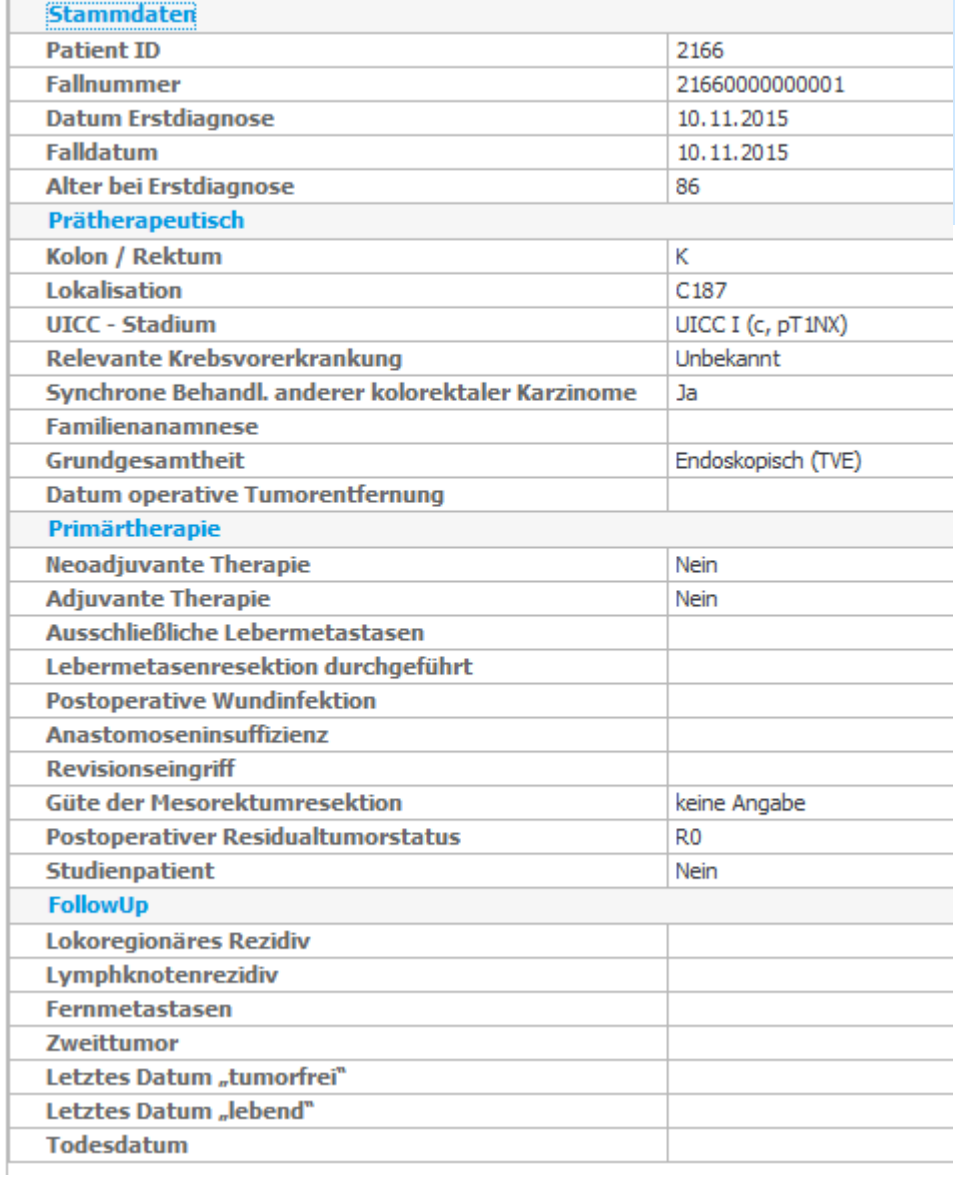

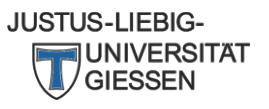

#### Patientenprofil

## Fallbetrachtung in OncoBox (Brust)

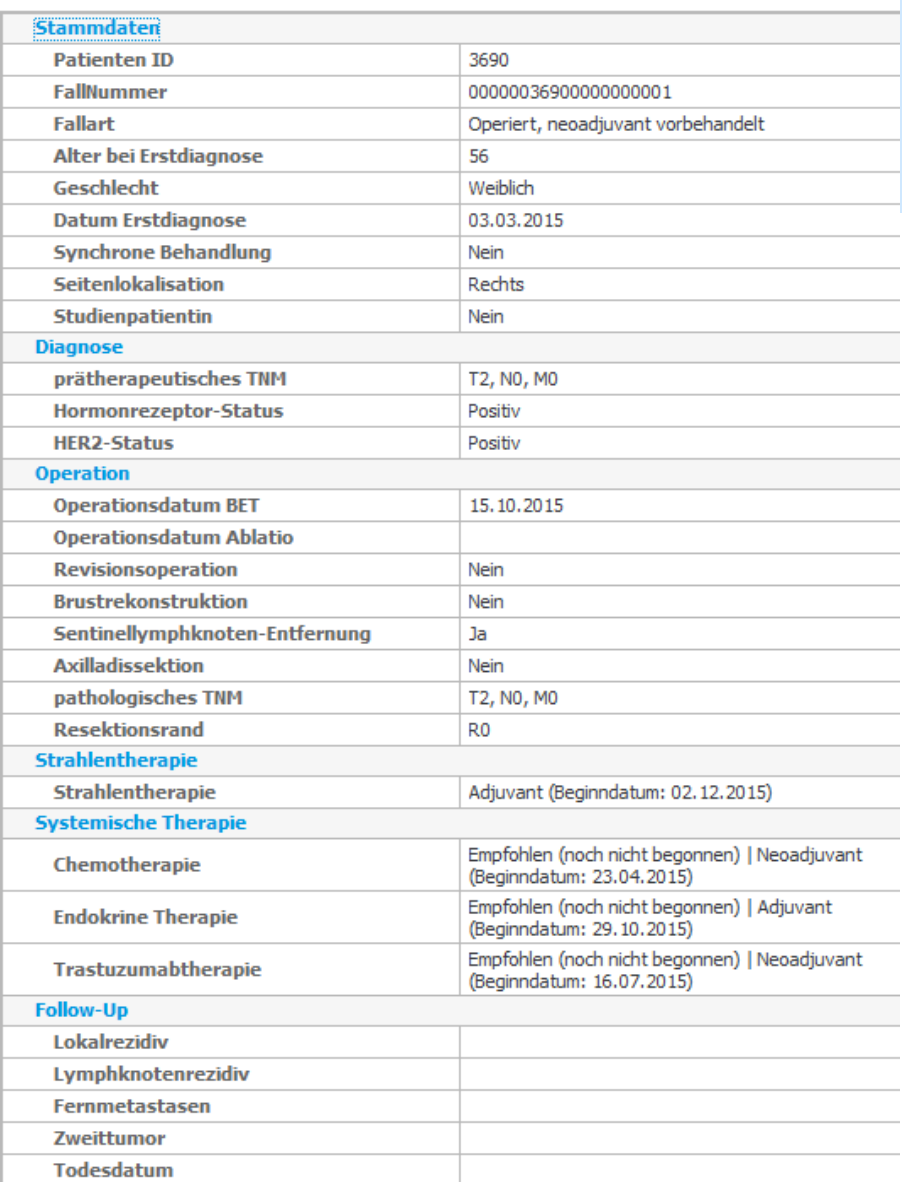

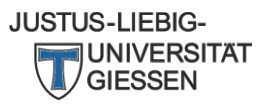

## Fallbetrachtung in OncoBox (Prostata)

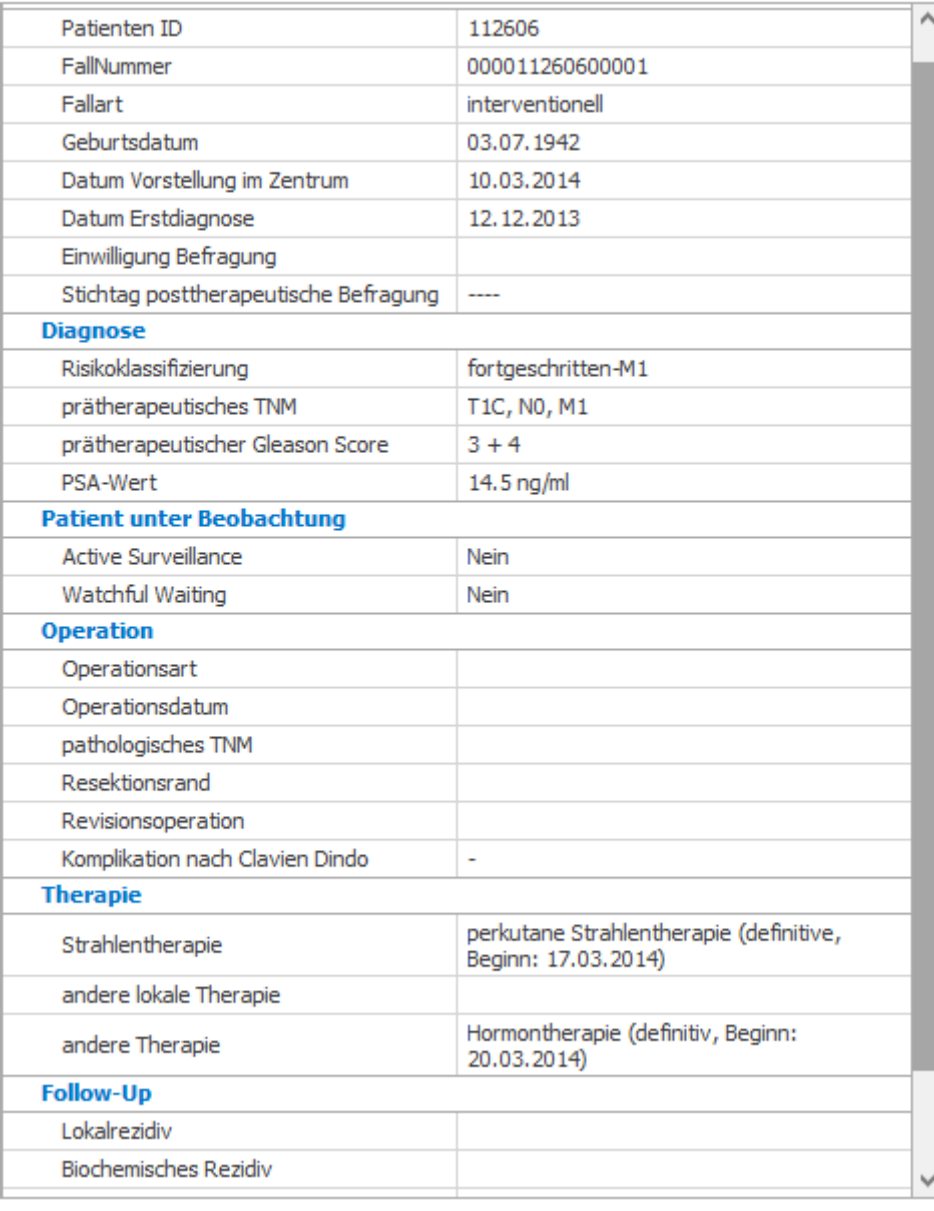

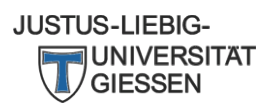

### Kennzahl stimmt nicht

- Nennerproblem
	- zu viele oder zu wenige Fälle werden in der Kennzahl berücksichtigt
- Zählerproblem
	- zu viele oder zu wenige Fälle aus dem Nenner erreichen das **Zielkriterium**
- Problem nicht unmittelbar aus den Daten erkennbar?
	- Liste Auffälligkeiten kontrollieren
	- Oncobox-Spezifikation
		- Tabellenkalkulationsprogramm, bevorzugt Excel, zur Ansicht erforderlich
	- Beispiel aus Prostata

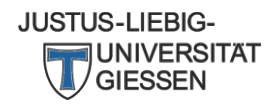

#### Liste Auffälligkeiten (Brust)

#### XML-OncoBox Brust H1.2.1

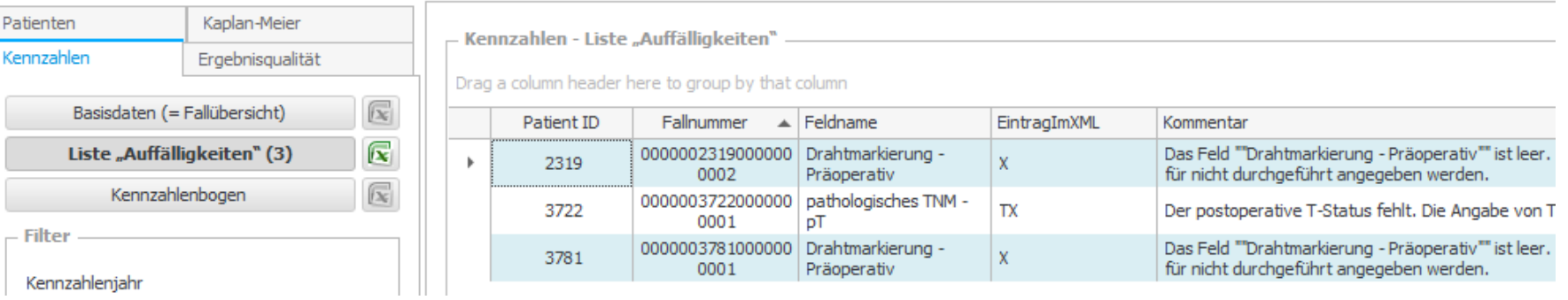

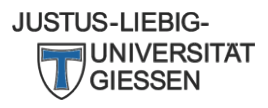

#### Liste Auffälligkeiten (Prostata)

umn

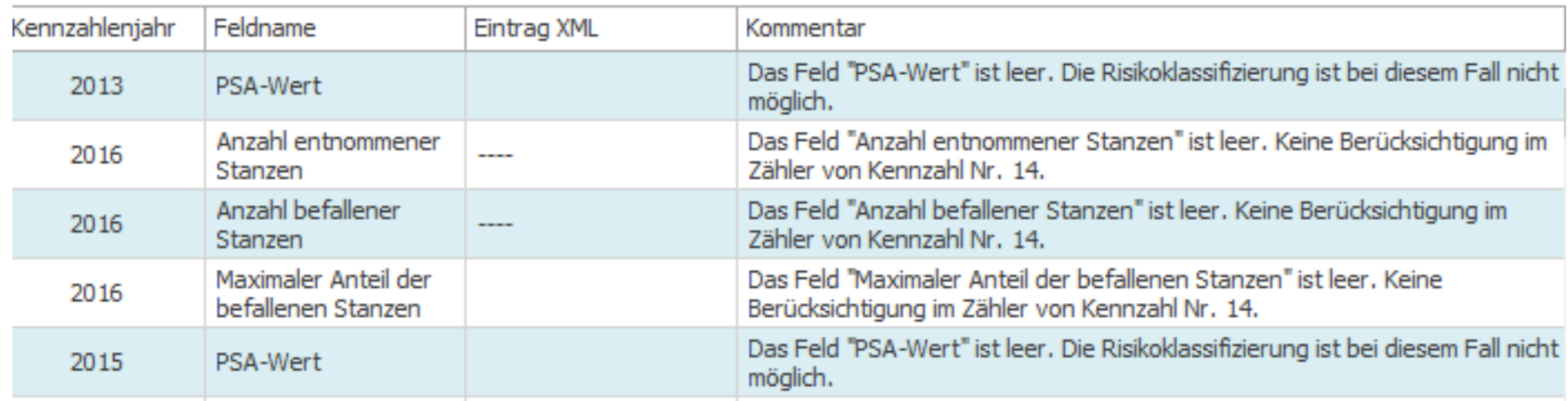

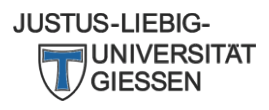

Aktuelles

#### **Schnittstelle zur OncoBox**

 $\bigcirc$  80nco Box

Die technische Anbindung des Tumordokumentationssystems erfolgt durch ein mehr Originaldaten eines Pilotzentrum. Eine erfolgreich abgeschlossene Prüfung wird durc

Bei Änderungen des Erhebungsbogens im Bereich der Kennzahlen oder der Ergebn Tumordokumentationshersteller erforderlich.

#### • http://xml-oncobox.de/de/Home/FuerHersteller

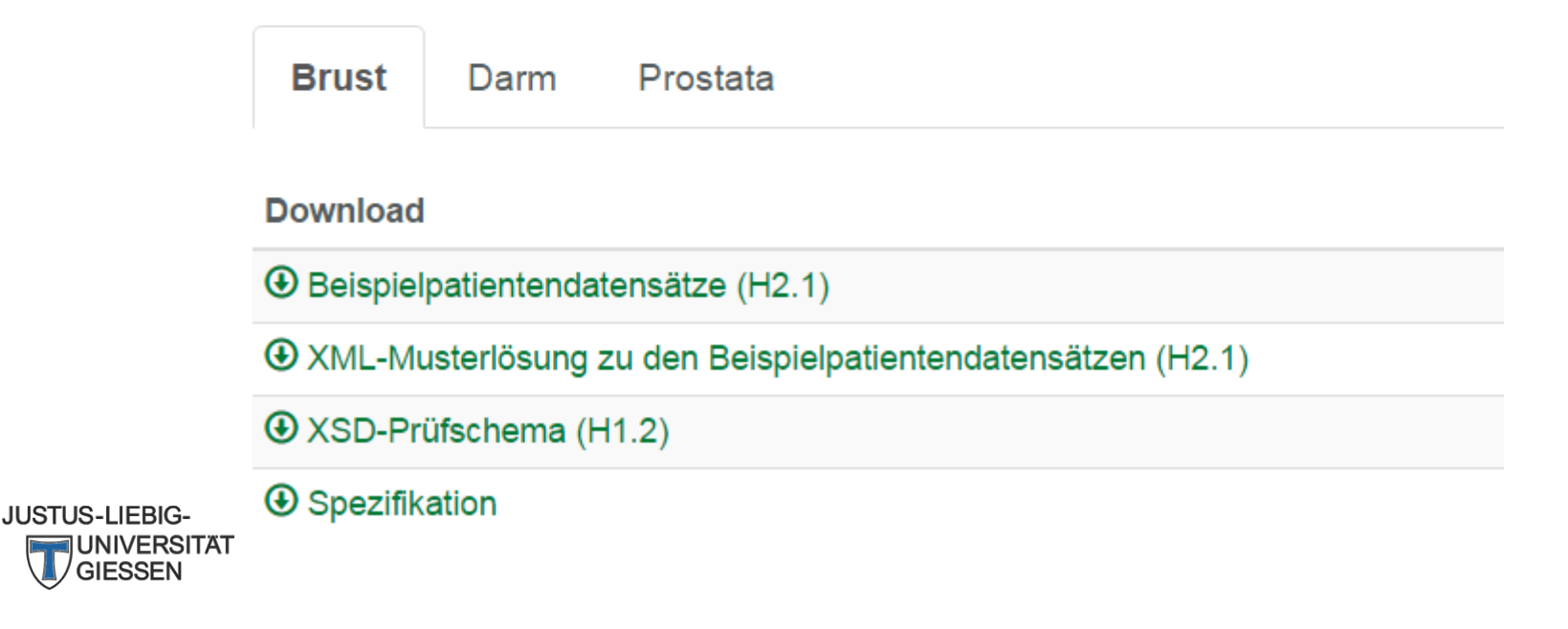

OncoBox Prostata / OncoBox Prostate **Content** (Inhaltsverzeichnis)

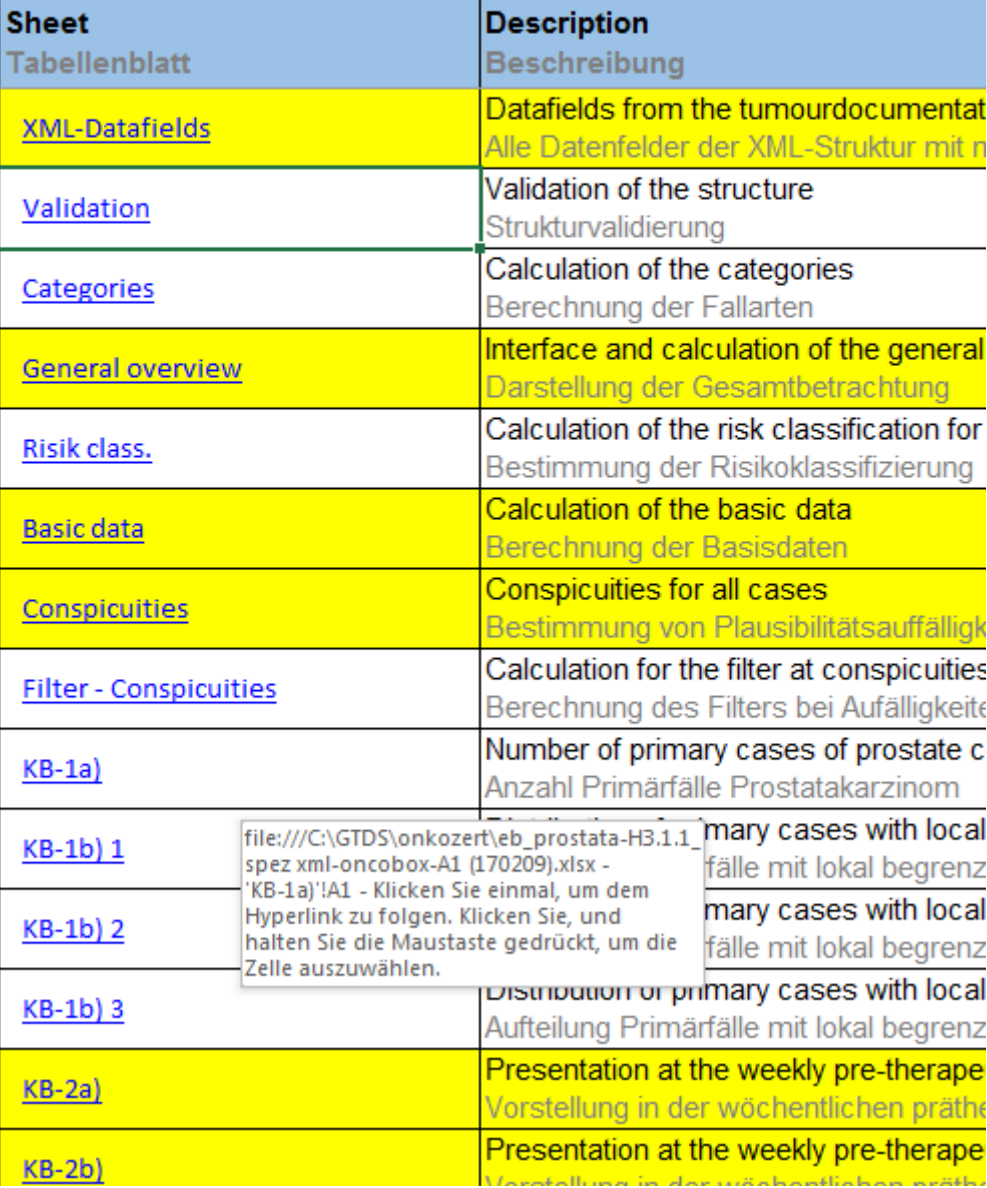

JUSTUS-LIEBIG-**UNIVERSITAT**<br>//GIESSEN

## Übersicht

OncoBox Prostate Indicator 10 Recording of R1 resections for pT2 c/pN0 or Nx M0 (Kennzahl Nr. 10 Erfassung der R1 Resektionen bei pT2 c/pN0 oder Nx M0)

Content (Inhaltsverzeichnis)

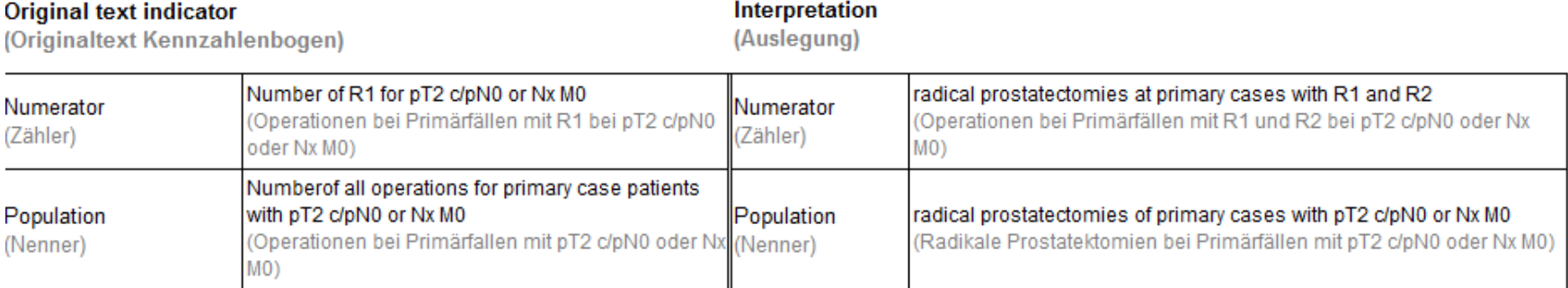

Figure (Schaubild)

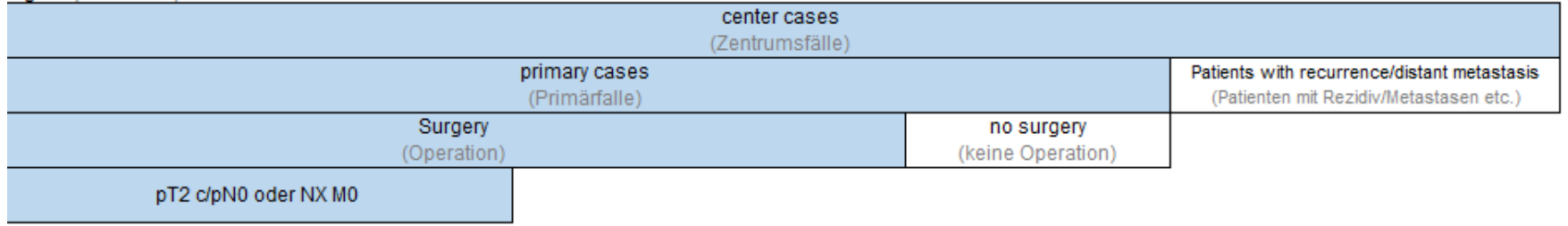

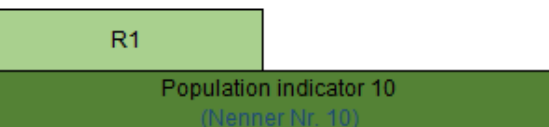

**O O CONCO** 

#### Spezifikation Nenner

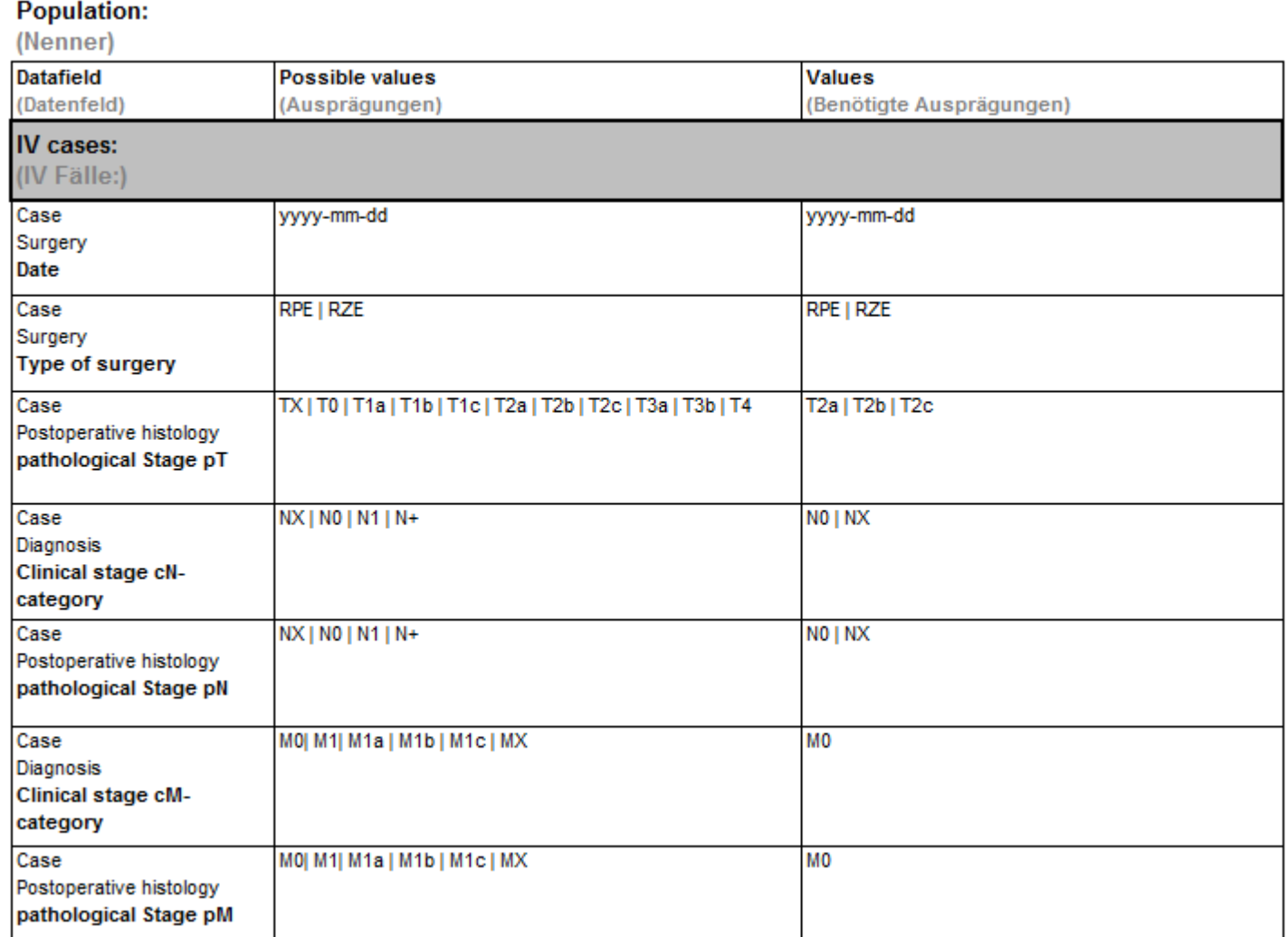

**JUSTUS-LIEBIG-UNIVERSITAT IESSEN** 

#### Spezifikation Zähler

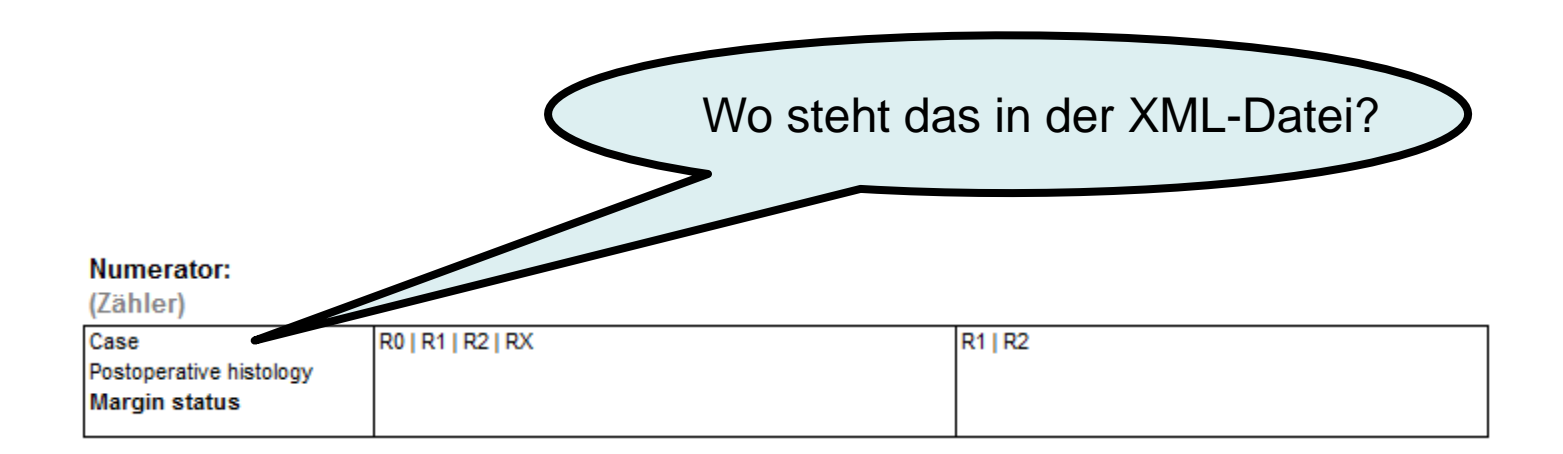

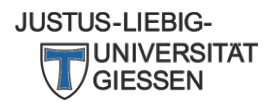

#### Beschreibung der Einzelfelder (XML-Tags)

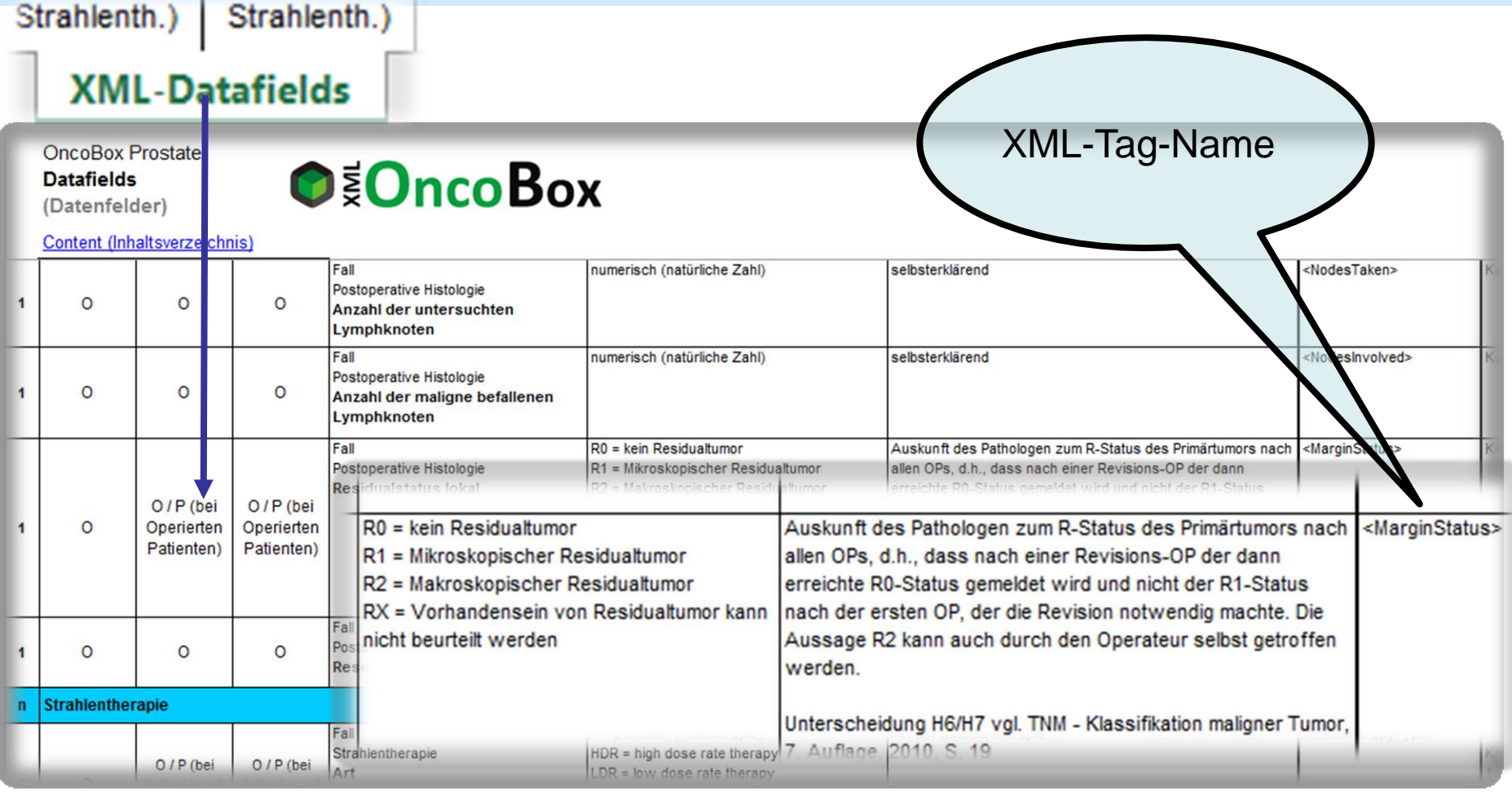

**JUSTUS-LIEBIG-**RSITAT

#### Darstellung in XML-Datei

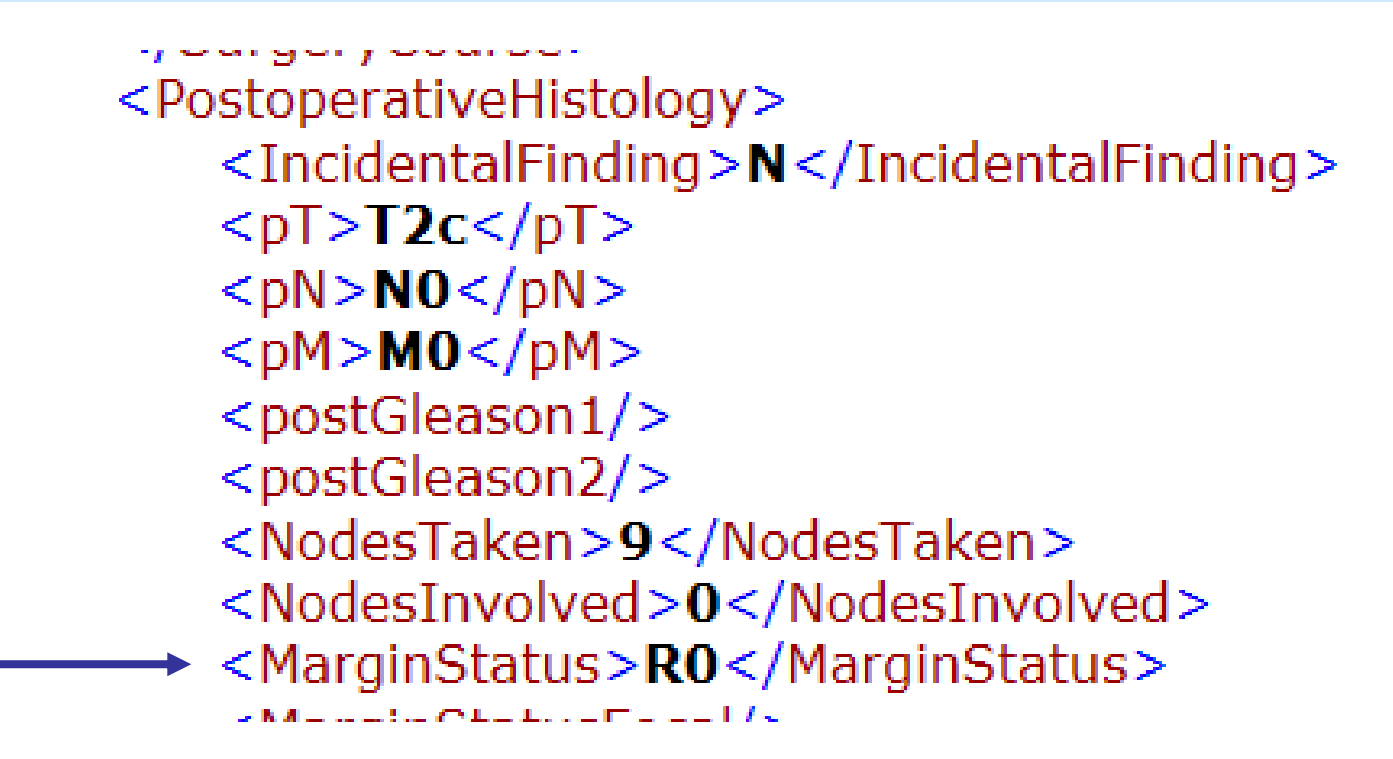

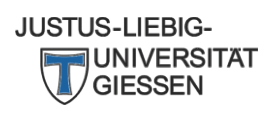

## **Sonstiges**

- Einzelne Kennzahlen werden nicht berechnet
	- die erforderlichen Inhalte sind im Übergabeformat nicht berücksichtigt
	- Ergänzung durch entsprechende Ausgaben des Tumordokumentationssystems
- Grundsätzlich kann ein Dissenz zum Berechnungsalgorithmus bestehen
	- sachliche inhaltliche Frage
	- Klärung durch DKG

• Danke für die Aufmerksamkeit

• Fragen?

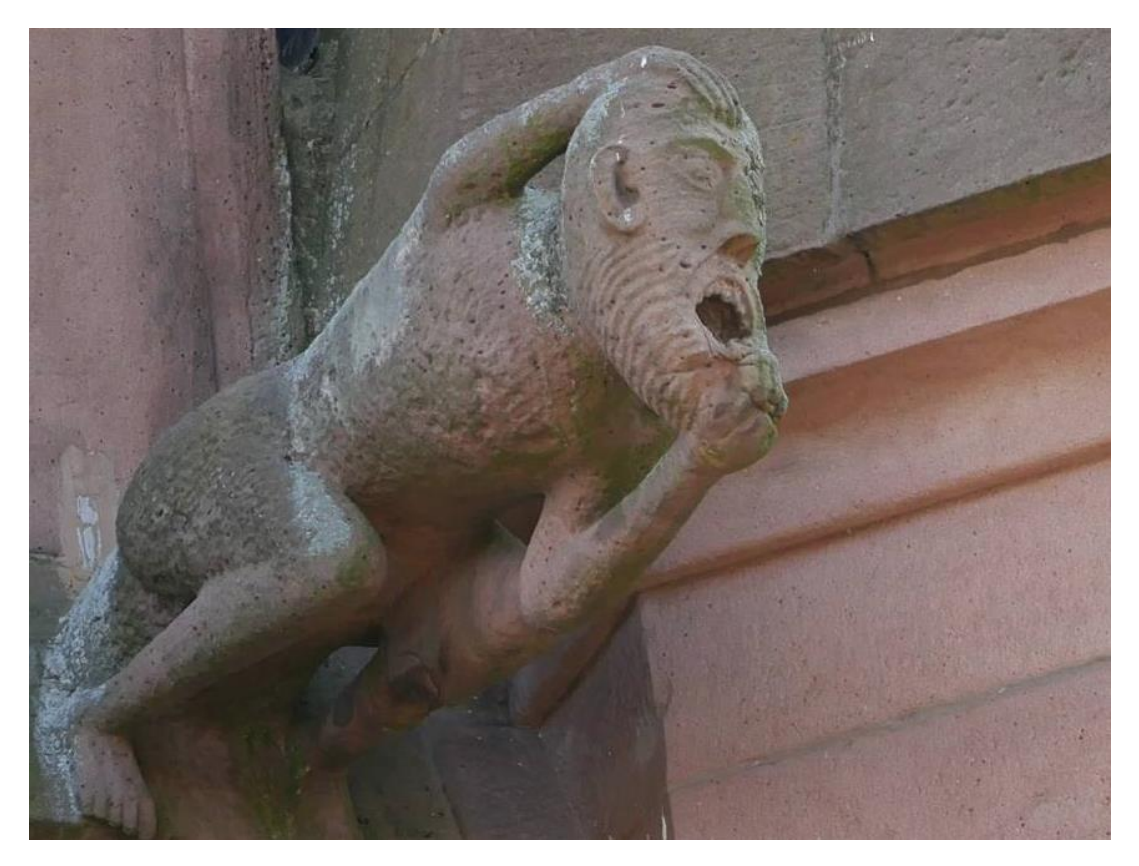

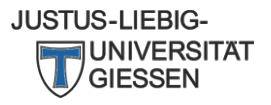